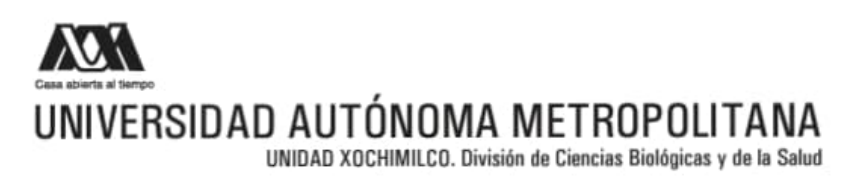

Formato SS-T

SOLICITUD DE TÉRMINO **DE SERVICIO SOCIAL** 

### Mtra. María Elena Contreras Garfias

Nombre, firma

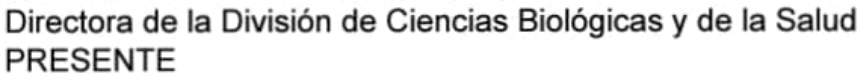

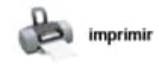

Por este medio le informo del término del Servicio Social, cuyos datos son los siguientes :

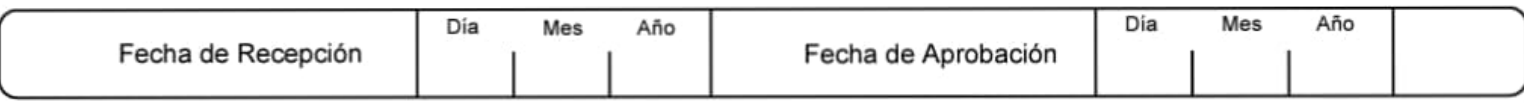

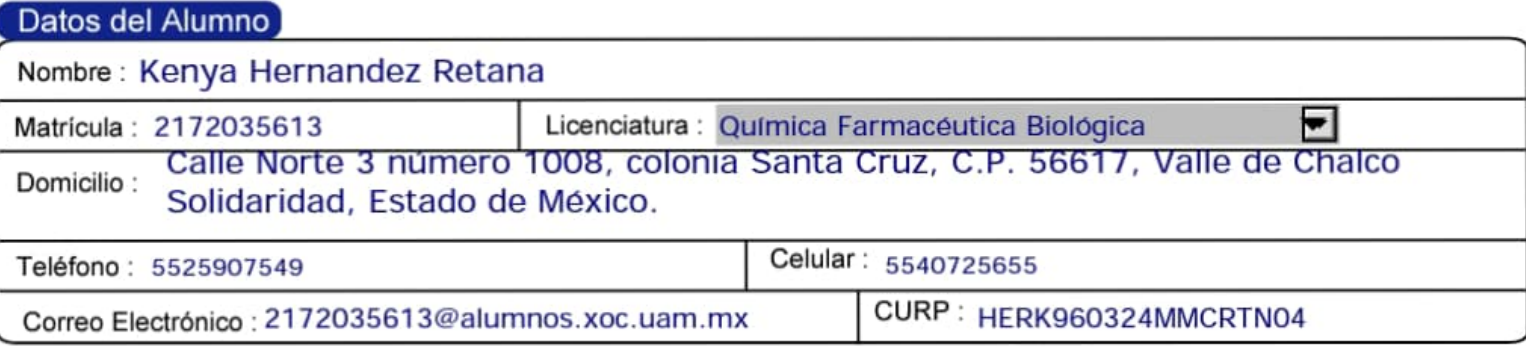

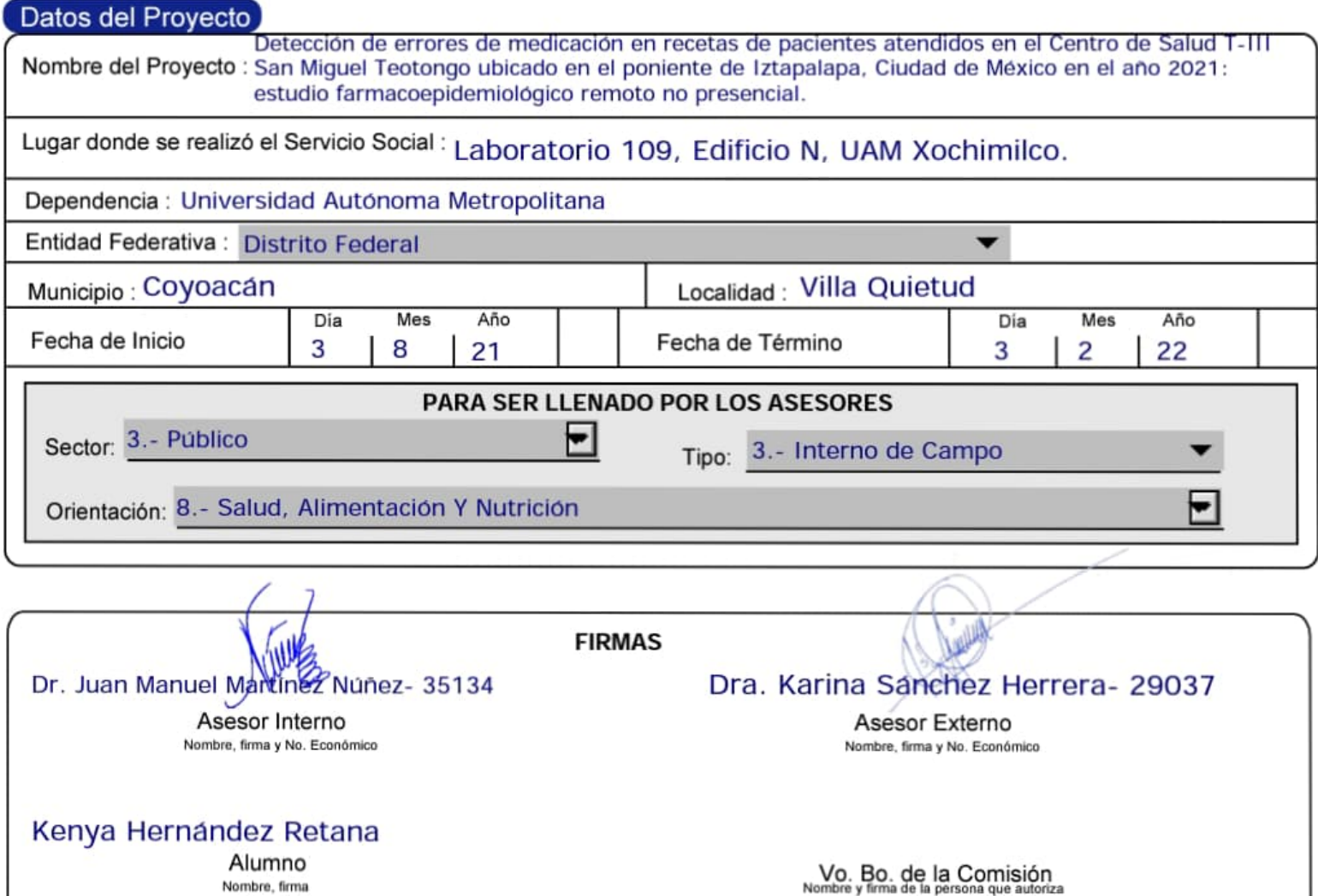

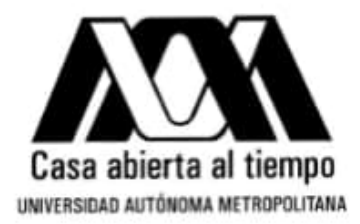

Ciudad de México, a 18 de julio de 2022.

# Mtra, María Elena Contreras Garfias Directora de la División de Ciencias Biológicas y de la Salud Universidad Autonoma Metropolitana **PRESENTE**

Por medio de la presente me permito comunicarle que la alumna Kenya Hernández Retana con matrícula 2172035613 concluyó el proyecto de Servicio Social titulado "Detección de errores de medicación en recetas de pacientes atendidos en el Centro de Salud T-III San Miguel Teotongo ubicado en el poniente de Iztapalapa, Ciudad de México en el año 2021: estudio farmacoepidemiológico remoto no presencial", el cual se realizó en el laboratorio 109 ubicado en el edificio N de la UAM Unidad Xochimilco del 3 de agosto de 2021 al 3 de febrero de 2022 bajo nuestra asesoría cubriendo un total de 480 horas.

Atentamente,

Dra. Karina Sanchez Herrera Asesor externo Número económico: 29037

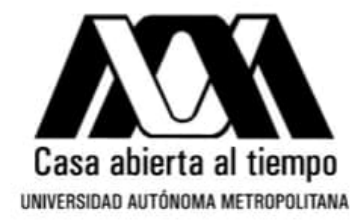

Ciudad de México, a 18 de julio de 2022.

# Mtra. María Elena Contreras Garfias Directora de la División de Ciencias Biológicas y de la Salud Universidad Autonoma Metropolitana **PRESENTE**

Por medio de la presente me permito comunicarle que la alumna Kenya Hernández Retana con matrícula 2172035613 concluyó el proyecto de Servicio Social titulado "Detección de errores de medicación en recetas de pacientes atendidos en el Centro de Salud T-III San Miguel Teotongo ubicado en el poniente de Iztapalapa, Ciudad de México en el año 2021: estudio farmacoepidemiológico remoto no presencial", el cual se realizó en el laboratorio 109 ubicado en el edificio N de la UAM Unidad Xochimilco del 3 de agosto de 2021 al 3 de febrero de 2022 bajo nuestra asesoría cubriendo un total de 480 horas.

Atentamente,

Dr. Juan Manuel Martinez Nunez

Asesor interno

Número económico: 35134

No. de páginas: 22 Lugar de realización: Laboratorio 109, Edificio N, UAM Xochimilco

Prácticas realizadas en: Laboratorio 109. Edificio N. UAM Xochimilco

Proyecto genérico: Aspectos sociosanitarios, políticos y legales de la práctica profesional del O.F.B.

#### Contiene:

General

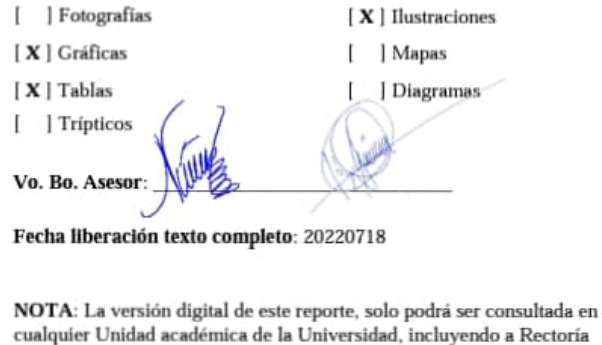

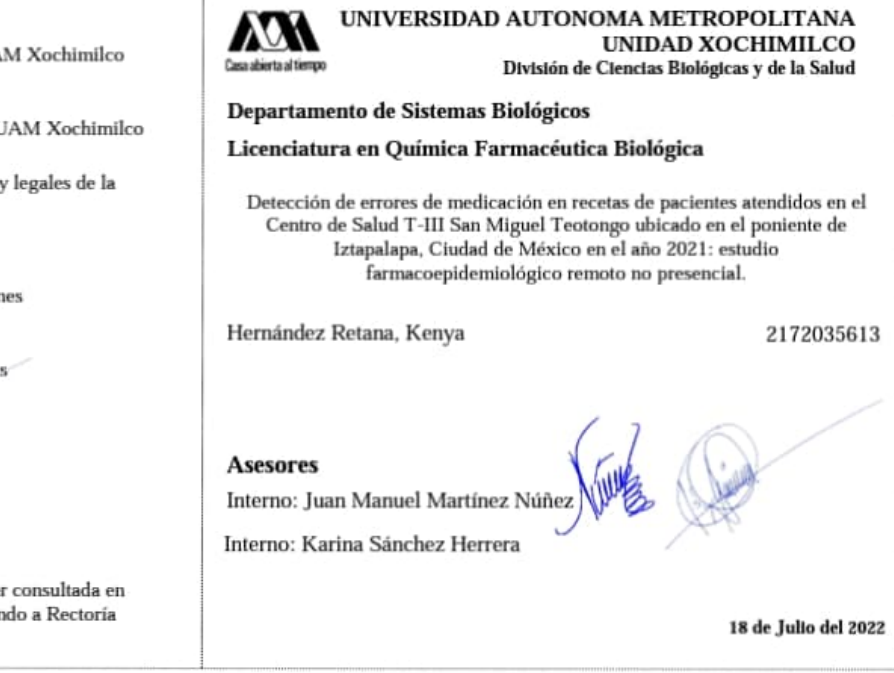

UNIVERSIDAD AUTÓNOMA METROPOLITANA

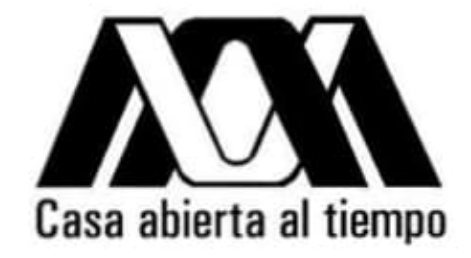

### LICENCIATURA EN QUÍMICA FARMACÉUTICA BIOLÓGICA **UNIDAD XOCHIMILCO**

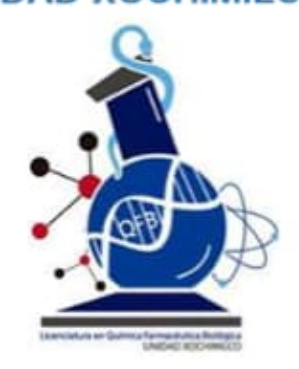

### **TRABAJO DE SERVICIO SOCIAL**

DETECCIÓN DE ERRORES DE MEDICACIÓN EN RECETAS DE PACIENTES ATENDIDOS EN EL CENTRO DE SALUD T-III SAN MIGUEL TEOTONGO UBICADO EN EL PONIENTE DE IZTAPALAPA, CIUDAD DE MÉXICO EN EL AÑO 2021: ESTUDIO FARMACOEPIDEMIOLÓGICO REMOTO NO PRESENCIAL.

### **PROYECTO GENÉRICO**

ASPECTOS SOCIOSANITARIOS, POLÍTICOS Y LEGALES DE LA PRÁCTICA PROFESIONAL DEL Q.F.B.

#### **ASESORES**

DR. JUAN MANUEL MARTÍNEZ NÚÑEZ DRA, KARINA SÁNCHEZ HERRERA

### **ALUMNA**

KENYA HERNÁNDEZ RETANA MATRICULA: 2172035613

**PERIODO** 03 DE AGOSTO DEL 2021-03 FEBRERO DEL 2022

# **Indice**

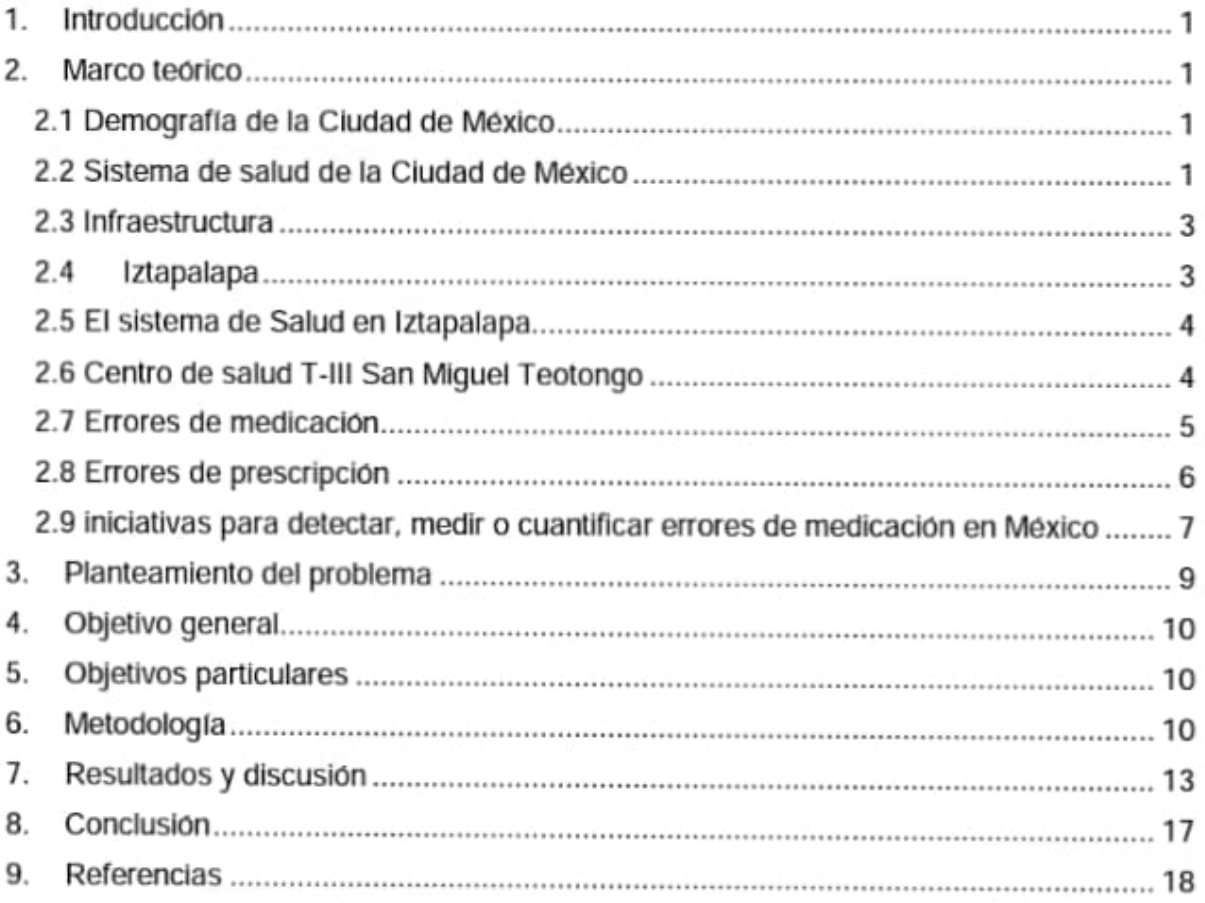

# 1. Introducción

Los errores de medicación (EM) pueden definirse como cualquier evento prevenible que de manera potencial puede causar o conducir a un uso inapropiado del uso de medicamentos o un dano al paciente, mientras el medicamento este bajo el control del profesional de la salud, el paciente o consumidor

Desde la publicación en el año 2000 del informe "To err is human: Building a safer health system", del Instituto de Medicina de Estados Unidos de Norteamérica (EE.UU.), la seguridad del paciente dentro de los hospitales ha mejorado, debido a una serie de medidas legislativas y reglamentarias impulsadas por las autoridades, dada la importante repercusión asistencial y económica que tienen los daños prevenibles derivados de errores durante la asistencia sanitaria.

Este estudio se realizó para identificar errores de omisión en las recetas médicas. Al momento de prescribir una receta, el médico debe cumplir con los requisitos básicos de una receta médica de acuerdo con el artículo 28 del "Reglamento de Insumos para la Salud" además de ser una prescripción racional, ser legible y con información clara, necesaria e indispensable para que el paciente pueda entender cómo debe tomarse los medicamentos y haya una trazabilidad correcta desde el diagnóstico de la enfermedad hasta la solución o recuperación de la salud del paciente.

Como no existe una estimación de la magnitud y las características de los errores de medicación de omisión en las recetas prescritas en las clínicas de primer nivel de atención de la Secretaría de Salud de la Ciudad de México, en específico en el centro de salud San Miguel Teotongo III, esta investigación tiene como principal objetivo determinar la prevalencia y tipo de errores en las recetas y los factores asociados a éstos errores en este centro de salud.

# 2. Marco teórico

### Justificación de la etapa en que se participa (Antecedentes):

#### 2.1 Demografía de la Ciudad de México

En 2020, mediante el censo general de población y vivienda realizado por el INEGI, se dio a conocer que en la Ciudad de México (CDMX) habitan 9, 209,944 de mexicanos con una tasa de crecimiento de 0.4%, lo que mantenía a la CDMX en el segundo lugar a nivel nacional por su número de habitantes. De éstos, el 47.8% son hombres mientras que el 52.2% son mujeres. La edad mediana de esta población es de 35 años, sin embargo, la población se hará cada vez más adulta en los próximos años (>65 años), lo que representaría en un futuro grandes retos para el sistema de salud de México<sup>1</sup>.

#### 2.2 Sistema de salud de la Ciudad de México

La Secretaria de Salud de la CDMX (SEDESA) es la instancia encargada de proporcionar los servicios de salud pública, así como de atención médica de primer nivel a la población que no cuenta con seguridad social a través de acciones sistemáticas de prevención y promoción de la salud, atención médica y vigilancia epidemiológica, con el propósito de contribuir a la construcción de un sistema de salud universal, equitativo, preventivo, eficiente, eficaz y oportuno en la CDMX y tienen como misión hacer realidad el derecho de la protección a la salud y avanzar en la vigencia de la gratuidad, la universalidad y la integridad en la prestación de servicios en primer nivel de atención, mediante una política de salud que construya el camino para asegurar ese derecho a partir del fortalecimiento de la infraestructura, la calidad, oportunidad y accesibilidad a los servicios<sup>2,3</sup>.

La SEDESA, tiene las siguientes tareas: responsabilidad directa de prestar servicios de salud a una población de cuatro millones de personas que carece de seguridad social; contribuir en forma concurrente a la seguridad sanitaria de todos los capitalinos, y atender solidariamente a la población que demanda atención de los municipios conurbados de la zona metropolitana de la CDMX y de otras entidades<sup>3</sup>.

Los indicadores socioeconómicos señalan que la CDMX es una ciudad fragmentada y polarizada, donde cerca del 50% de su población vive en condiciones precarias, entorno social que influye decisivamente en su salud y calidad de vida<sup>4</sup>.

De acuerdo a los datos obtenidos en el censo 2020, la distribución de la población afiliada a una institución de salud pública en la CDMX únicamente corresponde al 72.62% del total de la población<sup>1</sup>, un dato bastante preocupante y alarmante para las autoridades sanitarias por lo que la SEDESA, mediante el modelo de atención basado en Redes Integradas e Integrales de Servicios de Salud (RIISS), trabaja para otorgar el derecho universal a la salud. Asimismo, sus atributos son: proporcionar una atención integral e integrada; con calidad técnica e interpersonal; con equidad y no discriminación; acceso efectivo y oportuno; universal; anticipatorio; con respuestas a las necesidades de las personas, familias y comunidad; gratuito en los sitios de atención; con responsabilidad y que rinda cuentas por sus resultados<sup>2</sup>.

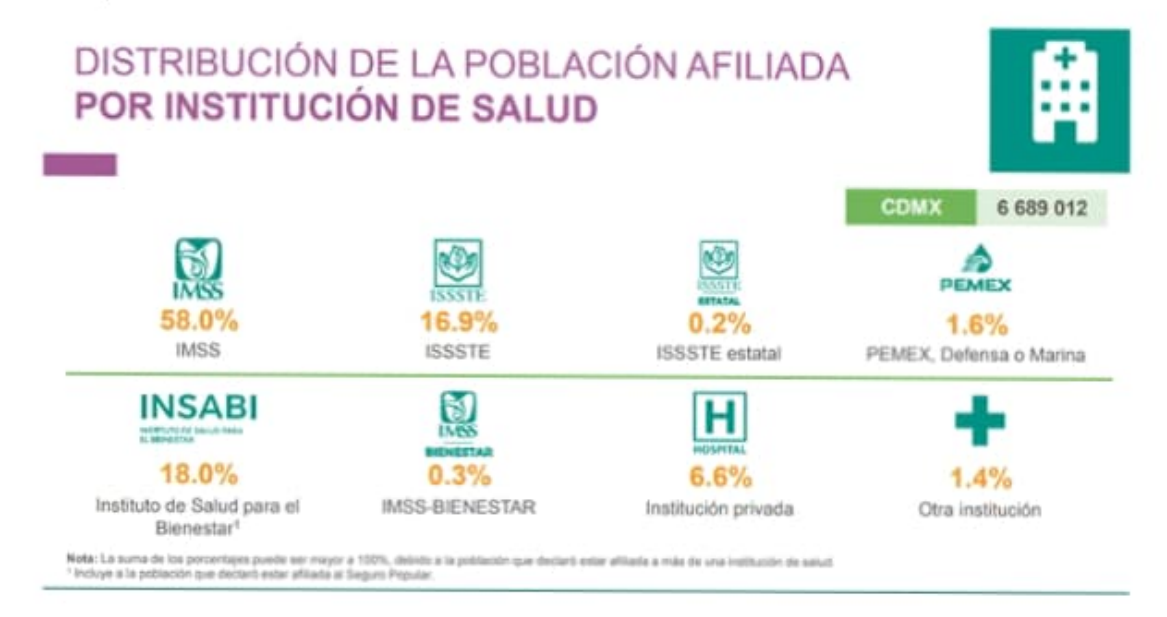

FIGURA 1. Distribución de la población afiliada por institución de salud de la CDMX<sup>1</sup>.

#### 2.3 Infraestructura

En la FIGURA 2 se muestra el organigrama institucional de la Dirección General de los Servicios de Salud Pública de la CDMX<sup>5</sup>.

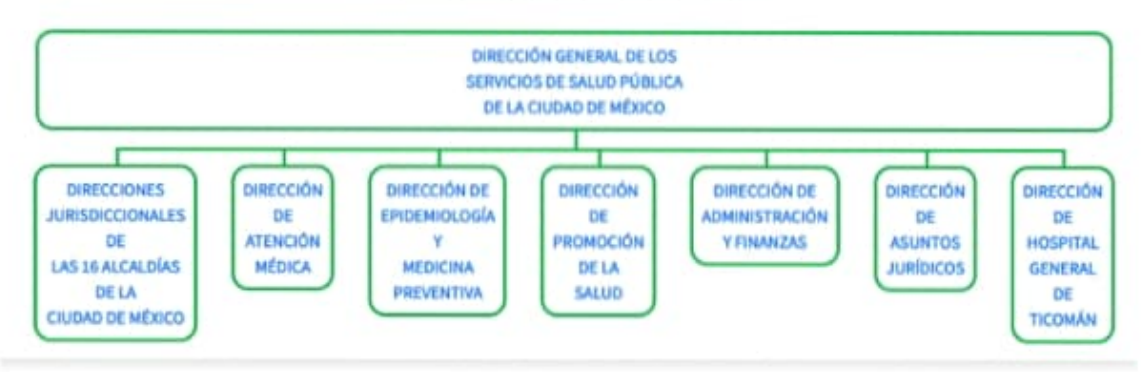

#### Organigrama Institucional

FIGURA 2. Organigrama institucional de la Dirección General de los Servicios de Salud Pública de la CDMX<sup>5</sup>.

Entre los principales recursos de la SEDESA en los dos niveles de atención destacan los siguientes: 2,377 camas censables; 1,478 camas no censables; 115 camas de terapia intensiva, 163 camas de cuidados intensivos neonatales; 236 incubadoras; 2,489 consultorios (1,102 generales, 270 odontológicos, 1,019 especializados y 98 de otros): 127 laboratorios de análisis clínicos; 11 servicios de patología; 102 gabinetes de rayos X; 146 equipos de radiología; 425 ventiladores respiratorios; 104 salas de operaciones; 33 salas de expulsión; cuatro bancos de sangre y seis servicios de transfusión con captación. Su planta laboral asciende a 30 mil 159 trabajadores<sup>2, 3</sup>.

#### 2.4 Iztapalapa

Iztapalapa es una alcaldía que se encuentra al oriente de la CDMX, tiene una extensión de 113 km<sup>2</sup>, 7.5 % de la superficie de la CDMX y su altura sobre el nivel del mar es de 2,100 m. Colinda al norte con Iztacalco, al poniente con la delegación de Coyoacán, al norponiente con la delegación Benito Juárez y al sur con Tláhuac y Xochimilco y en la región del este colinda con los municipios de Nezahualcoyotl, La Paz y Valle de Chalco Solidaridad, en el estado de México<sup>6.</sup>

Cuenta con 14 barrios, 15 pueblos y 196 colonias de las cuales 15 se encuentran divididas en secciones y pertenecen a San Miquel Teotongo<sup>7</sup>.

Presenta una población de 1, 835,486 de habitantes y es la más poblada de las 16 alcaldías que conforman la CDMX (FIGURA 3)<sup>1</sup>.

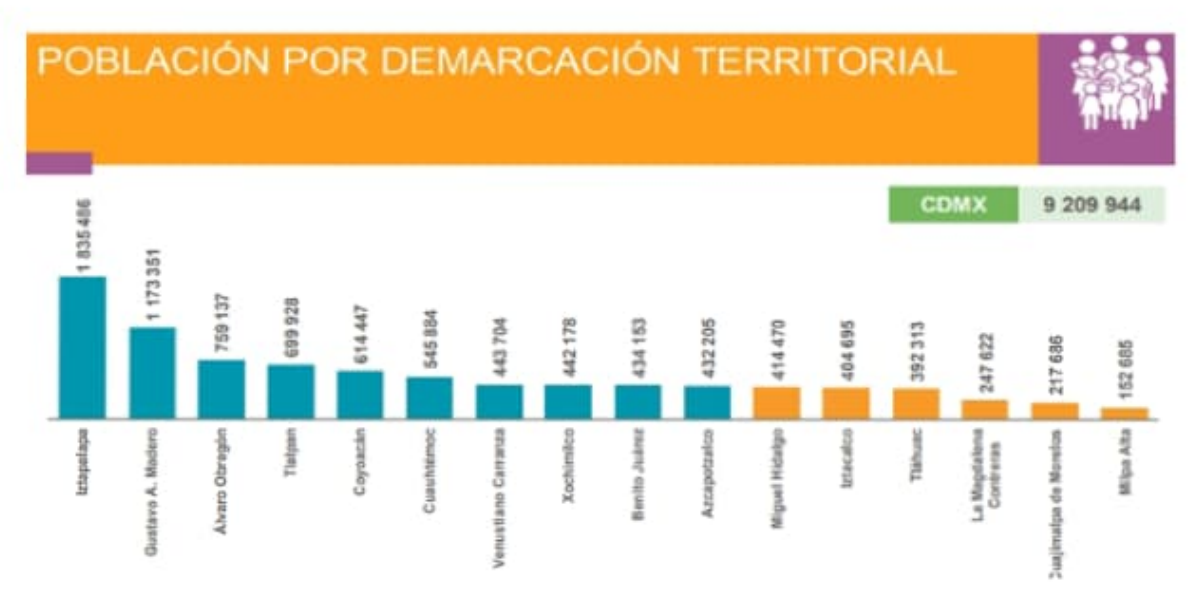

FIGURA 3. Población por demarcación territorial de la CDMX<sup>1.</sup>

#### 2.5 El sistema de Salud en Iztapalapa

Iztapalapa cuenta con 5 hospitales: Hospital de Especialidades Dr. Belisario Dominquez. Hospital General Iztapalapa, Hospital Pediátrico Iztapalapa, Hospital Veterinario y el Hospital Comunitario Emiliano Zapata; 5 clínicas: Clínica de Displasias Santa Martha, Clínica Comunitaria Santa Catarina, Clínica Integral a la Mujer (CAIM), Clínica Especializada de VIH y Clínica Especializada en el Manejo Integral de la Diabetes; 25 centros de salud comunitarios, 3 unidades de medicina familiar, 4 clínicas de medicina familiar y 5 unidades de especialidades médicas dedicadas al centro de atención primaria en adicciones<sup>8</sup>.

#### 2.6 Centro de salud T-III San Miguel Teotongo

Los Centros de Salud se dividen en tres tipos, según los servicios que otorgan, a saber: T1, los que cuentan con un núcleo básico de médico-enfermeras y trabajadoras sociales (cabe señalar que el Centro de Salud con núcleo básico tienen una cobertura de 100 a 500 familias, su infraestructura consta de un consultorio, sala de espera, en los que así se requiera, habitación para el médico, así como área para curaciones e inmunización, consultorio de observación con una o dos camas, sala de expulsión, cocineta y sanitario), el T2, que cuentan con los seis núcleos básicos más odontología y el T3 que cuenta con los seis núcleos básicos más odontología y además, rayos X y laboratorio<sup>9</sup>.

La modalidad en estos centros de salud es la de atención a la demanda, es decir, se distribuye una cantidad determinada de ficha por cada profesional. Para conseguir esa ficha, las personas deben formarse por orden de llegada; el horario de atención comienza a las 8:00 h hasta terminar de atender a todos los pacientes con ficha<sup>4</sup>.

El centro de salud T-III San Miguel Teotongo se encuentra ubicado en Genaro Vázquez Esq. Nardo, Col. San Miguel Teotongo C.P. 09630 Tel. 2635 68 38. Tel. 5038 1700 Ext.  $6961<sup>7</sup>$ .

#### 2.7 Errores de medicación

Los errores de medicación (EM) pueden definirse como cualquier evento prevenible que de manera potencial puede causar o conducir a un uso inapropiado del uso de medicamentos o un daño al paciente, mientras el medicamento esté bajo el control del profesional de la salud, el paciente o consumidor. Estos eventos pueden estar relacionados con la práctica profesional, los productos de salud, los procedimientos y sistemas, incluyendo la prescripción, la comunicación de la orden médica, el etiquetado del producto, el empaquetamiento y nomenclatura, la composición, la dispensación, la distribución, la administración, la educación, el monitoreo y el uso de los medicamentos<sup>10</sup> (Tabla 1).

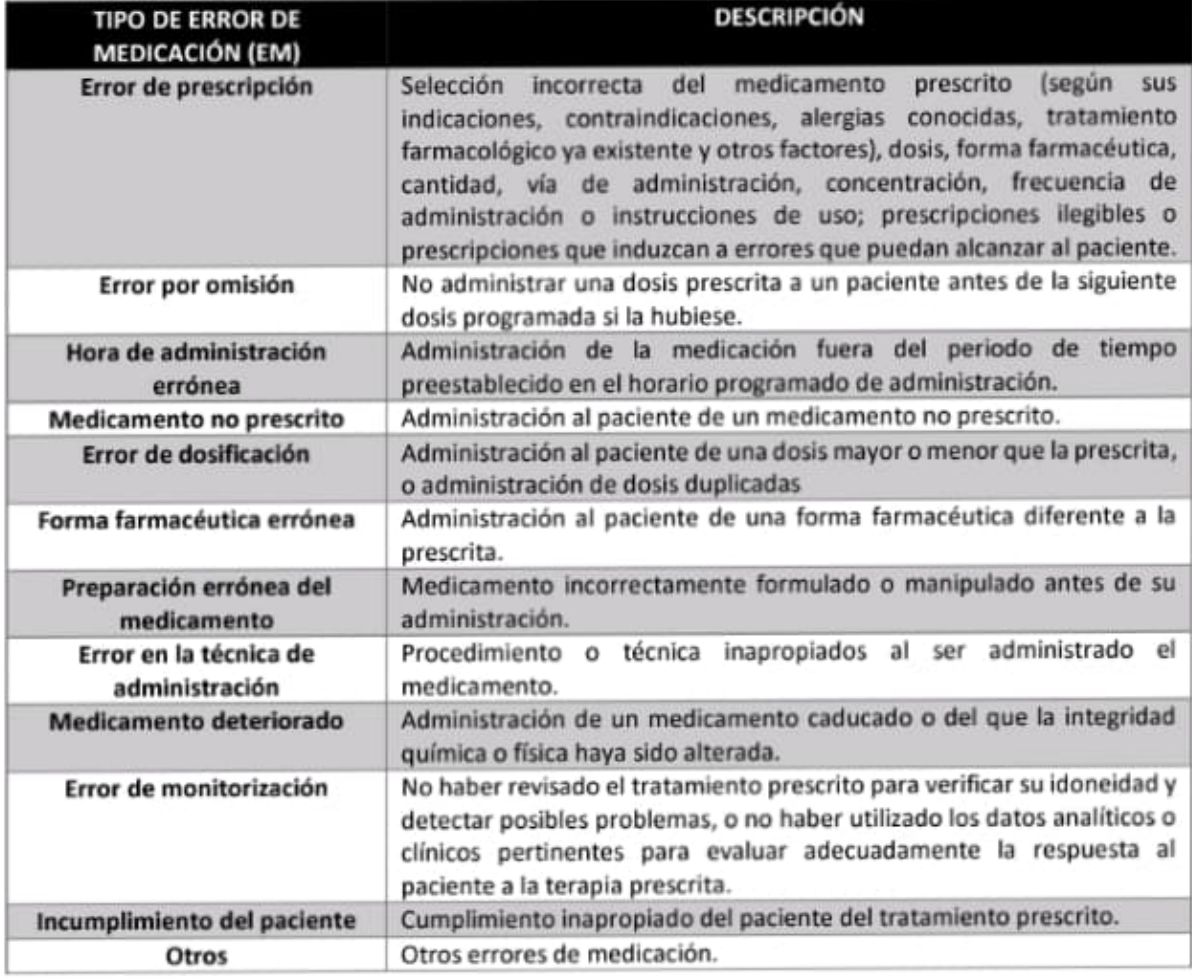

Tabla 1. Tipo de EM y su descripción<sup>10</sup>

Los EM se encuentran entre las 10 principales causas de muerte en el mundo. Estos errores pueden causar incidencias en la seguridad del paciente y están asociados a una mayor tasa de hospitalización y a un aumento de la morbilidad y mortalidad, que representan más del 1% del gasto sanitario a nivel mundial con un costo anual estimado de entre 4.5 y 21.8 billones de euros<sup>11</sup>.

En otro artículo se menciona que, a nivel mundial, se estima que los EM generan una pérdida financiera anual de alrededor de US \$ 42 mil millones. Por ello, es de suma importancia discutir e investigar mecanismos que puedan prevenir errores en los entornos sanitarios y hacer que el sistema de salud sea más seguro y menos propenso a errores<sup>12</sup>

Debido a su impacto económico sobre la salud, la Organización Mundial de la Salud (OMS) en la "Global Patient Safety Challenge", ha incluido medidas de prevención para disminuir estos EM. Las medidas adoptadas para reducir la frecuencia y el impacto de los daños prevenibles relacionados con los medicamentos como consecuencia de un error, un accidente o un problema de comunicación, aumentan la seguridad de los medicamentos de los pacientes<sup>11, 13</sup>.

El problema de los EM no es nuevo, distintos investigadores en ciencias de la salud han estudiado la incidencia y las causas de la morbilidad-mortalidad de la terapéutica farmacológica y advirtieron que una proporción importante de los efectos adversos atribuidos a los medicamentos derivaban de fallos o errores en su utilización clínica. Cuando a una persona se le prescribe una medicación, se espera obtener unos efectos beneficiosos y se asumen ciertos riesgos. Los efectos adversos (EA) relacionados con los medicamentos se definen como "cualquier daño grave o leve causado por el uso terapéutico de un medicamento (incluyendo la falta de uso)"<sup>10</sup>.

A finales del siglo XX y comienzos del XXI, aumentó el interés sobre la seguridad de los pacientes y la calidad de la asistencia sanitaria, a raíz de la publicación del libro "To err is human: Building a safer health system" que estima que 98,000 personas mueren al año en los hospitales de Estados Unidos por EM y afirma que la gestión sanitaria es una de las principales causas en la aparición de dichos EM. Como consecuencia, se publica el documento "Crossing the quality chasm" donde se recogen las expectativas de diseño de la calidad asistencial para el siglo XXI, así como un conjunto de 10 reglas que guían a los profesionales sanitarios para ajustarse a las mismas. Asimismo, la OMS acuerda con los estados miembros priorizar en sus estrategias de desarrollo la seguridad del paciente<sup>11</sup>.

#### 2.8 Errores de prescripción

Un error de medicación es cualquier evento evitable que tiene lugar durante el proceso de prescripción, preparación, dispensación o administración de un medicamento, independientemente de si se produce una lesión o existe la posibilidad de que se convierta. Se diferencia de la reacción adversa en el hecho de que ésta no se puede prevenir, lo que sí se puede hacer en el caso del error de medicación. Los distintos tipos de errores de medicación según la American Society of Health-System Pharmacists son: 13

- Omisión
- Prescripción
- Hora
- Medicamento
- Dosis
- · Presentación
- Preparación
- · Técnica de administración
- · Monitorización
- · Incumplimientos de los pacientes

El desarrollo de estrategias como la prescripción informatizada, las hojas de prescripción pre impresas y la implicación del farmacéutico han contribuido de manera significativa a disminuir los errores de prescripción por similitud fonética u ortográfica, legibilidad, presentación, duplicidad, incompatibilidad, interacción o contraindicación. Sin embargo, la implementación de dichas medidas no es suficiente y es importante saber cuáles son los errores de prescripción más frecuentes y cómo prevenirlos. 13

Los errores de prescripción se pueden agrupar según las categorías siguientes:

- · Ausencia de indicación para el medicamento prescrito.
- · Medicamento contraindicado.
- · Medicamento que interfiere con alergias conocidas.
- · Medicamento con indicación aprobada, pero prescrito en dosis inadecuadas.
- · La frecuencia de dosificación no se corresponde con el perfil farmacocinético del medicamento o con la función renal o hepática de los pacientes.
- · La prescripción médica es verbal (error potencial).
- · La prescripción médica es ilegible.
- · La prescripción médica es incompleta en cuanto al nombre del medicamento, la dosis, la frecuencia, la vía de administración, la indicación para un uso frecuente y la duración, si procede.
- · La dosis se modifica sin que se haya suspendido la prescripción médica previa.
- · Uso de abreviaturas no aprobadas.
- · No se indica la duración del tratamiento.
- . No se ha registrado la alergia a los medicamentos. 13

### 2.9 iniciativas para detectar, medir o cuantificar errores de medicación en México

Existe un documento llamado "ACUERDO por el que se declara la obligatoriedad de la implementación, para todos los integrantes del Sistema Nacional de Salud, del documento denominado Acciones Esenciales para la Seguridad del Paciente" el cual detalla respecto a la descripción médica lo siguiente:

Los médicos del establecimiento deben escribir la prescripción médica en el expediente del paciente y en la receta médica, con letra clara, legible sin abreviaturas, sin enmendaduras ni tachaduras, de acuerdo a las acciones mencionadas para mejorar la Comunicación Efectiva.

La receta debe contener: 14

Impreso el nombre y domicilio del establecimiento.

a) El nombre completo, número de cédula profesional y firma autografa de quien prescribe.

- b) Fecha de elaboración.
- c) Nombre completo del paciente y fecha de nacimiento.
- d) Nombre genérico del medicamento.
- e) Dosis y presentación del medicamento.
- f) Frecuencia y vía de administración.
- g) Duración del tratamiento.
- h) Indicaciones completas y claras para su administración.
- i) No debe tener correcciones que pudieran confundir al personal, paciente o farmacéutico.
- j) No se deben utilizar abreviaturas en dosis, diagnósticos e indicaciones.

Y respecto a la dispensación detalla lo siguiente:

El personal de la farmacia verificará la solicitud de medicamento, antes de entregarlo. En caso de dudas, no debe entregar el medicamento y se pondrá en contacto con el médico que prescribe para realizar la aclaración.<sup>14</sup>

El personal de farmacia entregará el medicamento, realizando previamente la verificación de los medicamentos prescritos y proporcionará la información completa sobre su manejo a quien lo recibe.<sup>14</sup>

#### Programas nacionales de notificación de errores de medicación en México

La Secretaría de Salud ha puesto en marcha algunas iniciativas para la prevención y el control de los EM y EA, donde se ha alertado a las instituciones de salud sobre las consecuencias de ambos y la necesidad de desarrollar programas específicos para evitarlos. En el 2004 y en el marco de la Cruzada Nacional por la Calidad, la Secretaría de Salud inició el Sistema Nacional de Reporte y Aprendizaje de Eventos Centinela, como un sistema de notificación voluntario, anónimo, por Internet, con los siguientes objetivos<sup>15</sup>:

- a) Conocer los puntos vulnerables del sistema de salud para fortalecerlo, aprendiendo de fallas y errores presentados;
- b) Proponer mejoras del sistema de atención a la salud y no señalar culpables;
- c) Reconocer los riesgos para alertar a otros y tomar medidas al respecto.

El reporte voluntario se ha enfrentado con varias barreras: por una parte, el médico no registra por temor de ser sancionado, mientras que los pacientes piensan que su notificación no tendrá ninguna respuesta satisfactoria. Además, no existe una legislación que facilite la notificación como medida para mejorar el sistema de salud. En este sentido y con el fin de facilitar la notificación de errores del acto médico y propiciar su análisis para encontrar medidas para prevenirlos, en el 2005 la Comisión Nacional de Arbitraje Médico (CONAMED) desarrollo el sistema Reporte de Errores Resultado del Acto Médico (RERAM), a fin de conocer las experiencias de quien estuvo involucrado en circunstancias que ocasionaron un error en la atención del enfermo. Esta iniciativa busca identificar factores que intervienen en la génesis del error con el objetivo de abatirlo mediante la mejora de métodos, procedimientos y protocolos<sup>16</sup>.

Por otra parte, el Sistema de Vigilancia de Eventos Centinela y Riesgos (VENCER) del IMSS, desarrollado a partir de 2005, propuso un enfoque proactivo y preventivo basado en el análisis de José Gustavo López y López a los eventos centinela y en el establecimiento de planes de acción para evitar su recurrencia. Este sistema continúa vigente y, si bien tiene

cobertura nacional, es exclusivo para los establecimientos que pertenecen al IMSS, por lo que no incluye la notificación para otras instituciones del Sistema Nacional de Salud. Más recientemente, la CONAMED propuso el Sistema de Registro Automatizado de Incidentes en Salud (SIRAIS), basado en la Clasificación Internacional para la Seguridad del Paciente de la OPS. Esta herramienta fue utilizada de forma local, aunque actualmente está disponible en página web. De los resultados reportados, se ha descrito que los eventos adversos relacionados con los medicamentos ocupan el tercer lugar<sup>16</sup>.

Además, existen guías como la guía de práctica clínica, para la prescripción farmacológica razonada del adulto mayor, la cual pone a disposición del personal del primer nivel de atención, las recomendaciones basadas en la mejor evidencia disponible con la intención de estandarizar las acciones nacionales sobre:<sup>17</sup>

Determinar la prevalencia y consecuencia de la prescripción farmacológica inapropiada en el adulto mayor

- · Mencionar los parámetros útiles para prevenir y detectar la prescripción farmacológica inapropiada en el adulto mayor
- Enumerar los pasos para realizar una prescripción farmacológica razonada en el adulto mayor
- · Proporcionar información específica para prevenir reacción adversa a medicamentos
- · Proporcionar información para prevenir la polifarmacia no justificada y la prescripción en cascada.<sup>17</sup>

## 3. Planteamiento del problema

La seguridad del paciente es uno de los principales objetivos de la atención médica. Es una actividad compleja que incluye decisiones y acciones en la que participan médicos, enfermeras, farmacéuticos, pacientes y familiares.

El error médico se define como la "falla de una acción planeada para ser completada como se pretendía, o bien un plan equivocado para lograr un objetivo en la seguridad del paciente<sup>16</sup>". Debido a que los errores de medicación se llevan a cabo principalmente en el proceso de prescripción, es importante implementar metodologías en el sector de salud que permitan identificar y solucionar este problema que daña y llega a cobrar la vida de muchos pacientes en el mundo.

En México, a pesar de que se han realizado estudios como el de la Academia Mexicana de Pediatría que informa que al menos el error más común en el proceso de medicación es el error de prescripción (60,3%) con una tasa de error por prescripción del 7,64, o el de la CONAMED en México que presentó que los incidentes adversos relacionados a la mediación tienen una incidencia de 9.87% y una prevalencia de 8.23%; aún se desconocen cifras a nivel general en el sector de salud pública de los EM.

Dada la situación actual es importante plantear la detección de EM que permitan al personal sanitario instrumentar las estrategias a fin de evitar que el paciente sufra daños y hacer uso de las notificaciones para permitir replantear las políticas relacionadas con la logística del suministro de medicamentos en nuestro país, en la CDMX y de manera más específica en Iztapalapa, una alcaldía densamente poblada.

Por lo anterior surge la siguiente pregunta de investigación ¿Cuáles son y qué tipo de errores de medicación se presentan en las prescripciones de los pacientes atendidos en el Centro de Salud T-III San Miguel Teotongo ubicado en el poniente de Iztapalapa, Ciudad de México en el año 2021?

# 4. Objetivo general

Identificar y analizar los EM, específicamente los errores de omisión incurridos en las prescripciones realizadas en el Centro de Salud T-III San Miquel Teotongo durante el año 2021.

### 5. Objetivos particulares

- Conocer y cuantificar los errores de omisión presentados en el sitio y periodo de estudio.
- · Identificar los grupos de pacientes en los que se presentaron más errores de omisión de acuerdo a su edad y sexo.
- · Determinar los tipos de EM que se presentan en el sitio y periodo de estudio.

# 6. Metodología

Tipo y periodo de estudio

El presente estudio se trató de un estudio observacional, transversal y de serie de casos, que se realizó con datos obtenidos del 1 de enero al 31 de diciembre del 2021.

Lugar de estudio

El presente estudio se realizó en el centro de salud T-III San Miguel Teotongo ubicado en la zona poniente de Iztapalapa.

Definición de variables

En este estudio se definió como:

Error de medicación: Cualquier evento prevenible que de manera potencial puede causar o conducir a un uso inapropiado del uso de medicamentos o un daño al paciente, mientras el medicamento esté bajo el control del profesional de la salud durante la etapa de prescripción.

EM dosis: prescripción de una dosis mayor o menor a la indicada en las guías de práctica clínica.

EM medicamento erróneo: prescripción al paciente de una forma farmacéutica no compatible con el paciente. Selección inapropiada del medicamento, medicamento no apropiado/ indicado para el diagnóstico que se pretende tratar, historia previa de alergias o efecto adverso similar con el mismo medicamento o con otros similares, medicamento contraindicado, medicamento inapropiado al paciente por su edad, situación clínica o

enfermedad subyacente, duplicidad terapéutica, medicamento innecesario o transcripción no legible.

EM prescripción: Selección incorrecta del medicamento prescrito (según sus indicaciones, contraindicaciones, alergías conocidas, tratamiento farmacológico ya existente y otros factores), dosis, forma farmacéutica, cantidad, vía de administración, concentración, frecuencia de administración o instrucciones de uso; prescripciones ilegibles o prescripciones que induzcan a errores que puedan alcanzar al paciente.

Fuente de información

La información se obtuvo vía remota y a distancia de las recetas digitalizadas de las prescripciones realizadas en el centro de salud T-III San Miquel Teotongo durante el año 2021.

#### Receta institucional

Este documento permite la adquisición de medicamentos disponibles en el cuadro básico dentro de las Clínicas y Centros de Salud de los Servicios de Salud Pública y tiene una vigencia de 7 días naturales para ser surtida. Ejemplo de receta prescrita en el Centro de salud T-III San Miguel Teotongo.

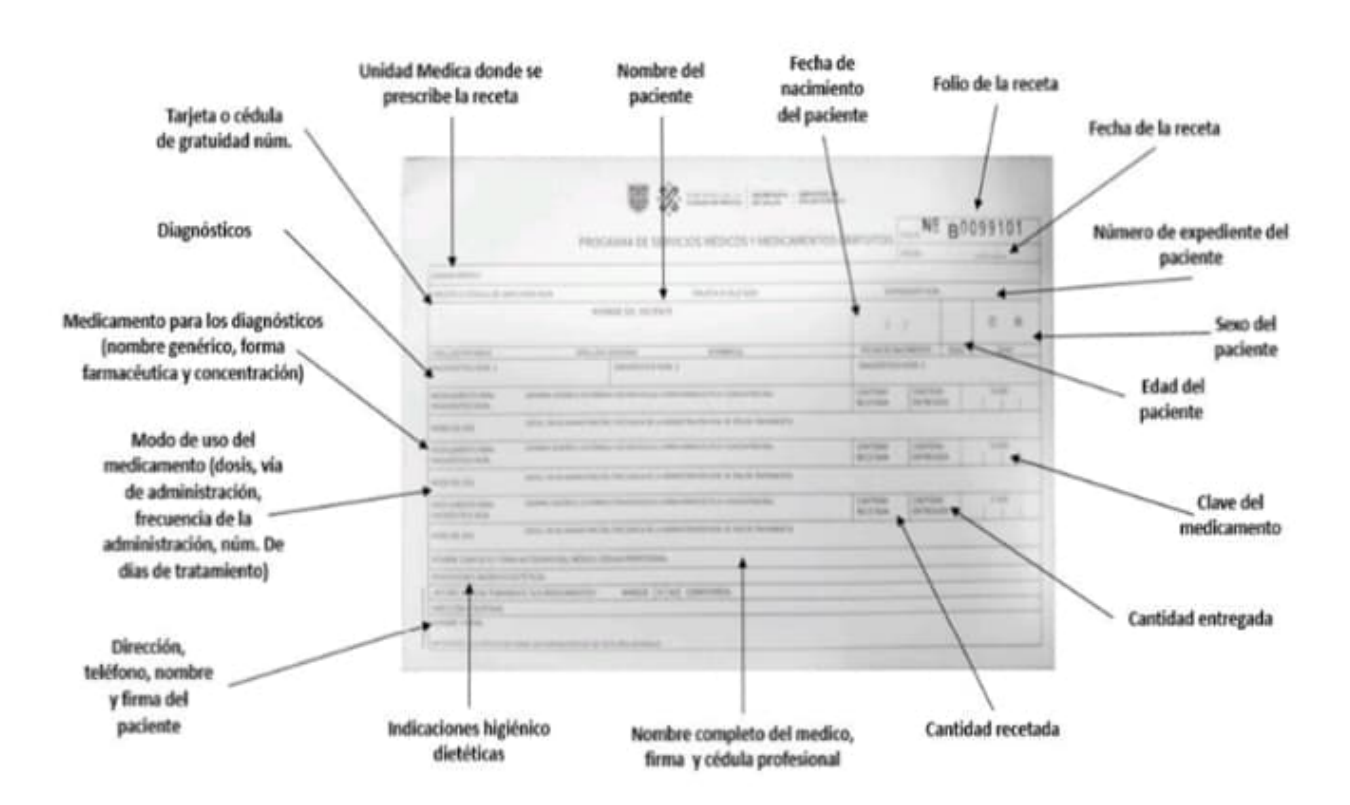

FIGURA 4. Formato de la receta médica actual denominado "RECETA INSTITUCIONAL"

#### **Base de datos**

A continuación, se muestra la base de datos donde se registró la información de las recetas prescritas del Centro de salud T-III San Miguel Teotongo.

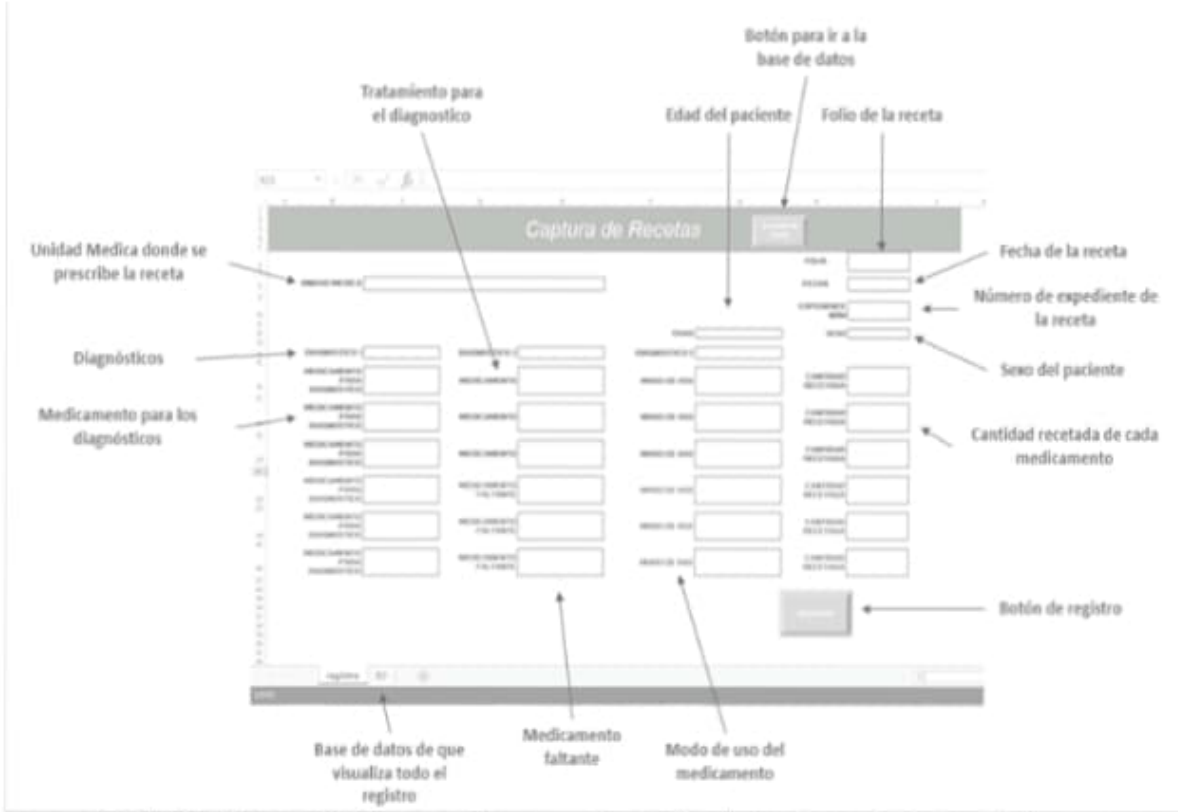

FIGURA 5. Base de datos a utilizar para el registro de las prescripciones médicas.-

Criterios de inclusión y exclusión  $\bullet$ 

Se incluyeron las recetas de todas las prescripciones de los pacientes atendidos por los médicos del centro de salud T-III San Miguel Teotongo durante el año 2021, independientemente de la edad, sexo, comorbilidades o diagnóstico. Se excluyeron aquellas recetas que no eran legibles o que tuviesen información incompleta.

Organización de la información

Para llevar a cabo el estudio se utilizaron distintos métodos de organización como el histograma, tablas, cuadros conceptuales y resúmenes.

Análisis estadístico

Los datos se analizaron mediante el uso de pruebas estadísticas descriptivas como medidas de tendencia central y de dispersión.

## 7. Resultados y discusión

El presente análisis se hizo con base a 5811 recetas. El Gráfico 1 muestra que aproximadamente tres cuartas partes de las recetas fueron expedidas a pacientes del sexo femenino, quienes además de acudir al centro de salud a atenderse por una afección o enfermedad, también asisten oportunamente para llevar un control prenatal o planificación familiar.

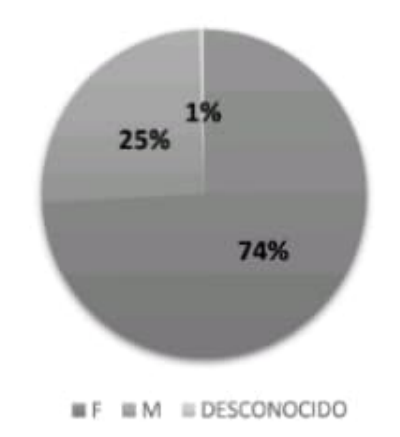

Gráfico 1. Distribución por sexo de la población que acudió al CST III San Miguel Teotongo durante el año 2021. F: femenino, M: masculino.

En la Tabla 2 se muestra la distribución de los pacientes de acuerdo a su edad, así como los principales diagnósticos por los que solicitaron atención médica. Se puede observar que la mayoría de los pacientes atendidos fueron adultos (44.04%) seguido los adultos mayores  $(41.24\%).$ 

Tabla 2. Características sociodemográficas de los pacientes atendidos en el CST T III San Miquel Teotongo durante el año 2021.

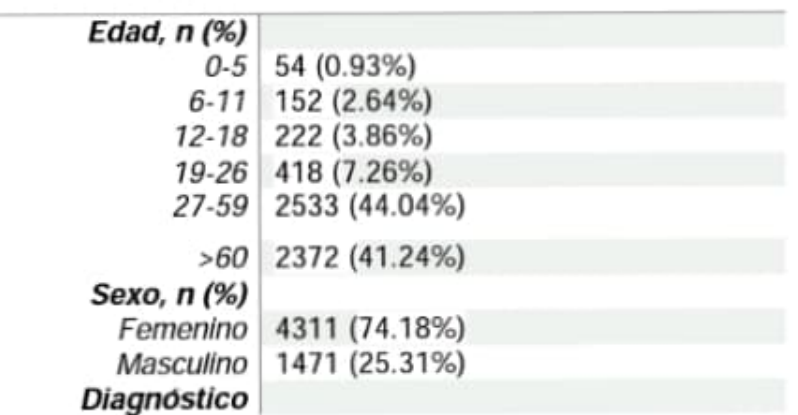

#### Variable Cohorte analizada (n =5811 recetas)

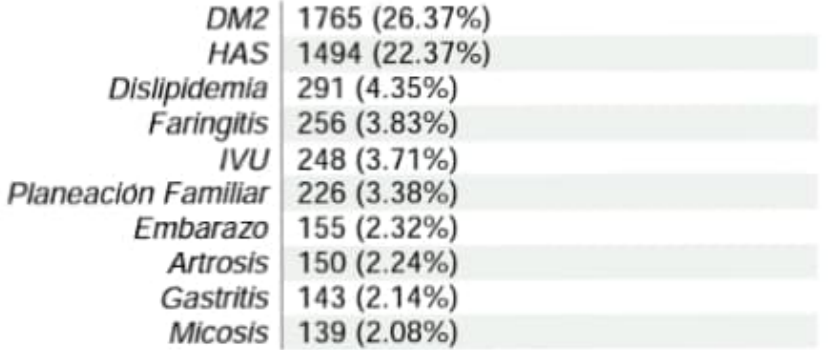

El Gráfico 2 muestra los diagnósticos más frecuentes; los más prevalentes fueron DM2 con un 26.37% y HAS con un 22.37%, las cuales en México se encuentran entre las primeras causas de morbimortalidad general, y son las primeras causas de muerte entre la población adulta, además de estar asociadas a presentar un mayor riesgo de enfermedades cardiacas.<sup>18</sup>

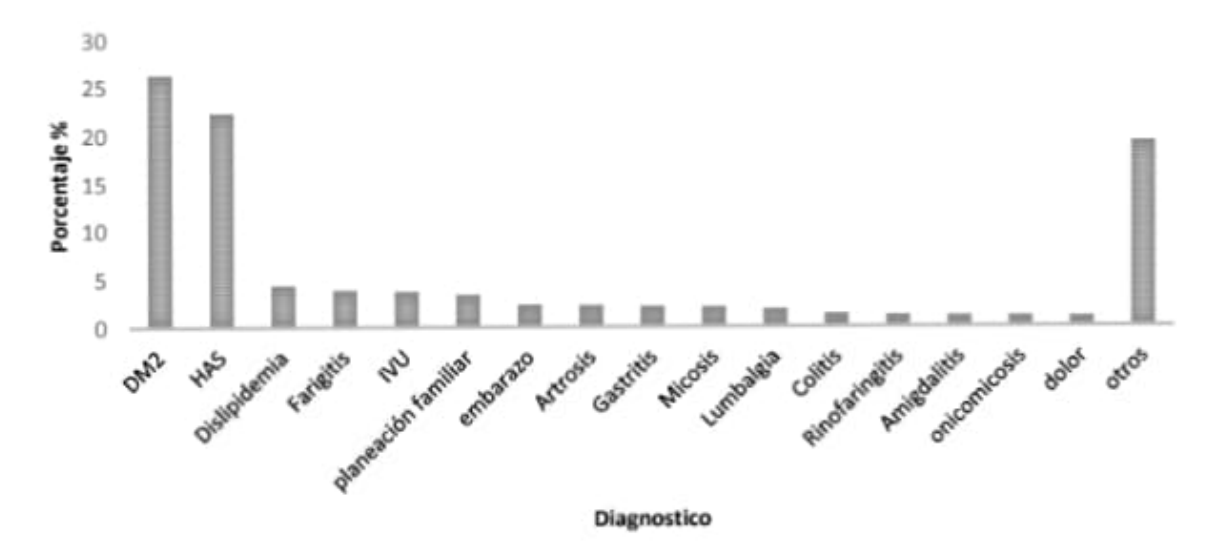

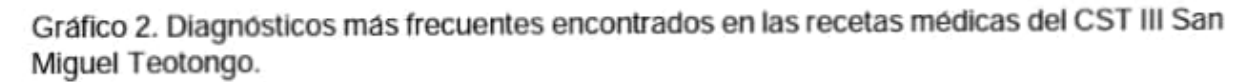

En la columna de "otros" se engloban enfermedades o afecciones como: gonartrosis, obesidad, hiperuricemia, gastroenteritis, vaginosis, anemia, estrenimiento, cefalea, esguinces, neuropatía, faringoamigdalitis, dermatitis, rinitis, ITU, conjuntivitis, osteoartritis, IRA, insuficiencia venosa, abscesos, vertigo, tos, hipertrigliceridemia, otitis, epilepsia, reflujo, infección de tejidos blandos, asma, dismenorrea, retiro de implante, tendinitis, traumatismos, colon irritable, COVID-19, bronquitis, escoliosis, ERGE, síndrome metabólico, migraña, transgresión alimenticia, cervicovaginosis, hemorroides, crisis convulsivas, depresión, úlceras, mordeduras, intoxicación, dispepsia, herpes, fibromialgia, parestesia, hematomas, constipación, retraso mental, diarrea, gingivitis, candidiasis, EPOC, colecistitis y colelitiasis.

En cada receta médica, se podrían visualizar hasta 17 errores de omisión. En el presente trabajo se detectaron un total de 6532 errores de omisión en las recetas médicas expedidas en el CST III San Miquel Teotongo (Tabla 3). El gráfico 3 muestra que en los meses de abril (11.7%) y octubre (11.68%) se cometieron más omisiones mientras que enero (3.28%) y julio (2.48%) fueron los meses con menos omisión.

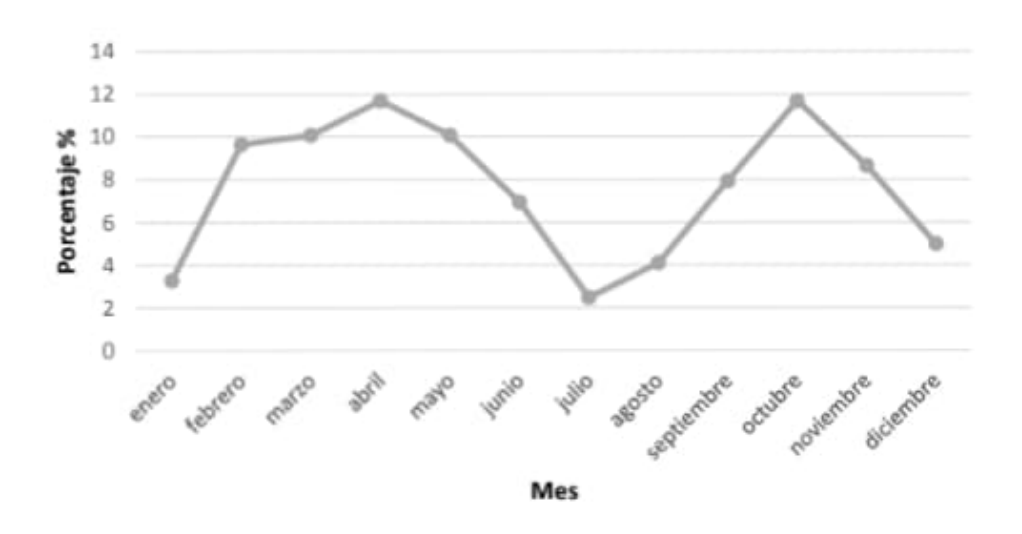

Grafico 3. Frecuencia de errores de omisión en las recetas médicas expedidas en el año 2021 en el centro de salud T III San Miguel Teotongo.

| Mes        | Total de recetas con errores<br>de omisión<br>$(n total =)$ | Porcentaje<br>(%) |
|------------|-------------------------------------------------------------|-------------------|
| Enero      | 344                                                         | 3.28              |
| Febrero    | 539                                                         | 9.65              |
| Marzo      | 627                                                         | 10.07             |
| Abril      | 598                                                         | 11.70             |
| Mayo       | 739                                                         | 10.07             |
| Junio      | 382                                                         | 6.94              |
| Julio      | 305                                                         | 2.48              |
| Agosto     | 398                                                         | 4.11              |
| Septiembre | 614                                                         | 7.93              |
| Octubre    | 747                                                         | 11.68             |
| Noviembre  | 728                                                         | 8.64              |
| Diciembre  | 383                                                         | 4.97              |

Tabla 3. Distribución de los errores de omisión por mes en el año 2021

En el Gráfico 4 se observan los errores de omisión más frecuentes en las recetas médicas expedidas en el centro de salud. Se puede ver que la relación del diagnóstico-medicamento es uno de los principales errores de omisión al momento de prescribir la receta médica, lo cual dificulta al paciente identificar qué medicamento corresponde a cada diagnóstico, cuando hay más de un diagnóstico. Por otro lado, un error muy común es la omisión del tipo de forma farmacéutica, lo que podría provocar que al momento de dispensar el medicamento se proporcione una forma farmacéutica del principio activo incorrecta.<sup>14</sup>

Otro dato omitido frecuentemente en las recetas fue la concentración o dosis del medicamento, lo que puede traer como consecuencia que al paciente se le dispense un medicamento con una dosis menor o más alta a la requerida, causando una ineficacia terapéutica o una intoxicación. De acuerdo a una publicación de un estudio sobre errores de medicación en el Instituto de Salud Pública de Chile el 34.0% de los errores se produjeron en la prescripción, siendo la utilización de medicamentos fuera de indicación aprobada el error más frecuente.<sup>19</sup> Otro estudio realizado en Madrid, España reportó que en el ámbito del Centro de Salud, la causa más frecuente de EM con potencialidad de daño grave fue la prescripción inadecuada, de los cuales el 48.5% (IC95%: 31.2-65.8%) fueron descuidos durante la prescripción.<sup>20</sup>

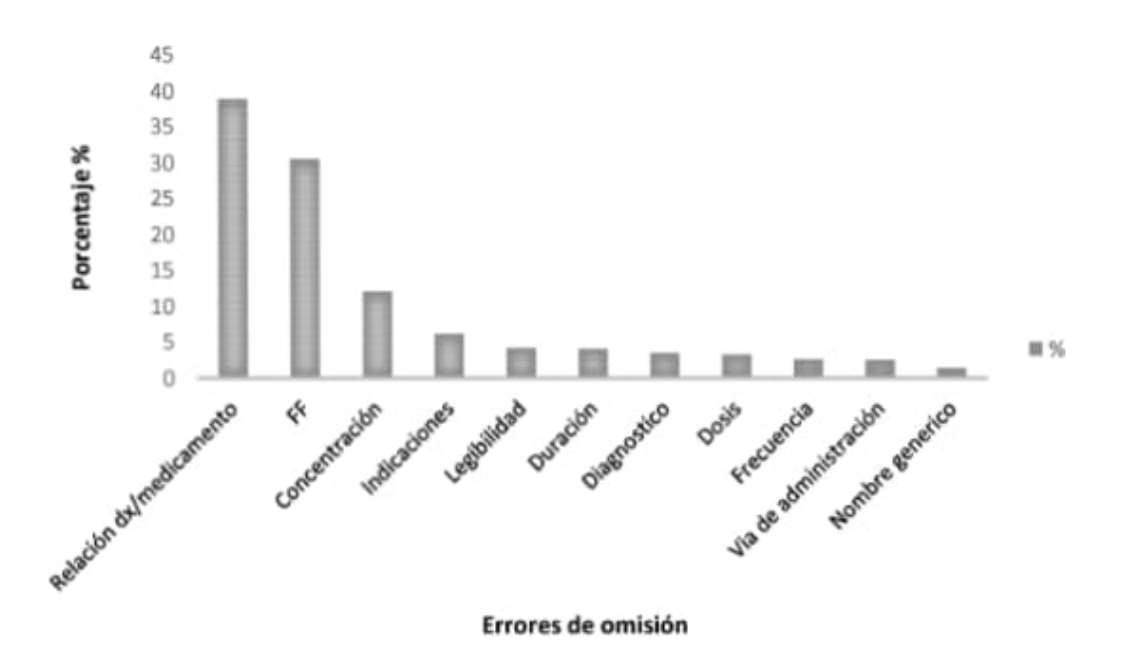

Gráfico 4. Errores de omisión identificados en las recetas de los pacientes atendidos en el CST III San Miguel Teotongo durante el año 2021.

Por otro lado, en un estudio reportado en 2015 en el que analizaron los registros de la Asociación Nacional de Fabricantes de Medicamentos (ANAFAM) en México hallaron que al menos el 39% de las prescripciones no eran adecuadas para el padecimiento o diagnóstico, además de que se detectaron irregularidades en cuanto a la indicación de duración y horario de toma del tratamiento.

En otro estudio realizado en Bogotá, Colombia, reportado en 2015 encontraron que el 85.44% de recetas analizadas tenían errores de prescripción, de acuerdo a la guía del manual de buenas prácticas de prescripción emitido por la Dirección General de Medicamento Insumos y Drogas (DIGEMID). Además, observaron que 8.12% de las recetas médicas omitían el nombre, el número de colegiatura, el teléfono y/o la dirección del prescriptor. También se encontró que el 6.45% de las recetas eran llegibles, usando abreviaturas, el 9.24% tenía datos incompletos del paciente, el 4.70% omitían la concentración, el 10.91% no indicaba la forma farmacéutica, el 13.37% no indicaba la dosis o no indicaba la cantidad, el 18.15% no indicaba la vía de administración, el 3.74% no tenía la firma o el sello del médico profesional, y el 15.68% no tenía la fecha de expedición.<sup>20</sup>

Finalmente, en el presente estudio se encontraron 246 errores de omisión en las recetas médicas que no ponen en riesgo la seguridad del paciente, pero que deben estar escritos en la receta médica de acuerdo a la normatividad mexicana. Los más frecuentes fueron la omisión del número de expediente y el sexo del paciente (Gráfico 5).

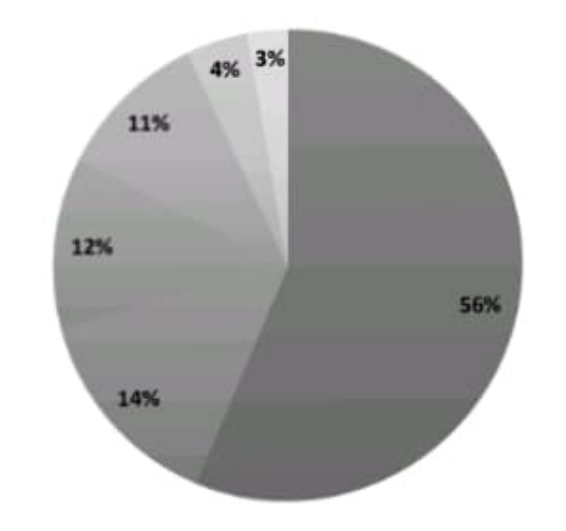

No. De expediente is sexo is edad is fecha is centro de salud is clave del medicamento

Gráfico 5. Otros datos omitidos en las recetas médicas analizadas.

## 8. Conclusión

Con la información recabada se pudo visualizar que el Centro de Salud CIII San Miguel Teotongo que es uno de los 214 Centros de Salud en la CDMX, presenta deficiencias respecto a la prevención de errores de prescripción en las recetas médicas y falta de monitoreo para identificar estas omisiones, además de no seguir correctamente lo indicado en el "ACUERDO por el que se declara la obligatoriedad de la implementación, para todos los integrantes del Sistema Nacional de Salud, del documento denominado Acciones Esenciales para la Seguridad del Paciente" ya que los datos demuestran que los errores de omisión tanto de forma farmaceutica 30.54% como de concentración 12.11% son un porcentaje elevado que pone en riesgo la seguridad del paciente, la ética del médico que prescribe y a la institución que está proporcionando un servicio de salud.

Es prioritario implementar sistemas de apoyo al personal de salud, específicamente con el profesional farmaceutico, que ayuden a detectar y corregir las omisiones en las recetas médicas expedidas, además de implementar estrategias que ayuden a concientizar a los profesionales médicos quienes son los encargados de expedir una receta médica sobre la importancia de estar omitiendo datos e información de suma relevancia ya que ellos son en primera instancia los responsables de garantizar la integridad del paciente.

# 9. Referencias

- 1. Instituto Nacional de Estadística y Geografía (2020) Presentación de resultados, Ciudad de México. Recuperado el 3 de del Julio 2021 de: https://www.ineqi.org.mx/contenidos/programas/ccpv/2020/doc/cpv2020\_pres\_res\_cd mx.pdf
- 2. Secretaria de Salud (2018) Primer informe de gobierno. Recuperado el 3 Julio de 2021 de:

https://www.salud.cdmx.gob.mx/storage/app/uploads/public/5f8/744/ce8/5f8744ce863d d874995570.pdf

- 3. Secretaria de Salud (2021) Secretaria de salud de la ciudad de México. Recuperado el 4 de Julio del 2021 de: https://www.salud.cdmx.gob.mx/secretaria
- 4. Silberman, Martín, Moreno Altamirano, Laura, Kawas Bustamante, Víctor, & González Almada, Eugenio. (2013). Determinantes sociales de la salud en los usuarios de atención sanitaria del Distrito Federal Revista de la Facultad de Medicina Recuperado de (México), 56(4), 24-34. el 6 de julio de 2021, http://www.scielo.org.mx/scielo.php?script=sci\_arttext&pid=S0026-17422013000400004&ing=es&ting=es.
- 5. Gobierno de la Ciudad de México (2021) Organigrama institucional. Recuperado 6 de Julio del 2021 de: http://sersalud.cdmx.gob.mx/sspcdmx/organigrama.php
- 6. Instituto Nacional para el Federalismo y Desarrollo Municipal (2006) Enciclopedia de los municipios, Distrito Federal: Iztapalapa. Recuperado el 4 de Julio del 2021 de:http://www.inafed.gob.mx/work/enciclopedia/EMM09DF/delegaciones/09007a.html
- 7. Municipios.Mx (2021) Iztapalapa. Recuperado el 4 de Julio del 2021 de: https://www.municipios.mx/distrito-federal/iztapalapa/
- 8. Alcaldía Iztapalapa (2021) Clínicas y Hospitales. Recuperado el 4 de Julio del 2021 de: http://www.iztapalapa.cdmx.gob.mx/2alcaldia/#close
- 9. Gobierno de la Ciudad de México (2020) Programa de Gobierno de la Ciudad de México 2020. Recuperado el 4 de Julio del 2021 de: https://plazapublica.cdmx.gob.mx/uploads/decidim/attachment/file/12/plan\_gob\_nov\_di gital.pdf
- 10. Martínez Rodríguez, Alina, Castro Peraza, Osvaldo Enrique, Díaz Fernández, René, Fonseca Gómez, Carlos Miguel, de la Paz Bermudez, Tania, & Reyes Pérez, Angélica. (2018). Los errores de medicación y los valores profesionales en el proceso docenteeducativo Cubano. Educación Médica Superior, 32(4), 226-239. Recuperado el 6 de julio del 2021, de: http://scielo.sld.cu/scielo.php?script=sci\_arttext&pid=S0864-21412018000400018&Ing=es&tIng=es.
- 11. Onatibia-Astibia, Ainhoa, Aizpurua-Arruti, Xabier, Malet-Larrea, Amaia, Gastelurrutia, Miguel Ángel, & Goyenechea, Estibaliz. (2021). El papel del farmacéutico comunitario en la detección y disminución de los errores de medicación: revisión sistemática exploratoria. Ars Pharmaceutica (Internet), 62(1), 15-39. Recuperado el 6 de Julio del 2021 de:

https://scielo.isciii.es/scielo.php?script=sci\_arttext&pid=S234098942021000100015&la ng=es%20art%202

- 12. Laís Lima Santos, Flávia Giron Camerini, Cíntia Silva Fassarella, Luana Ferreira de Almeida, Daniel Xavier de Brito Setta & Adriana Raineri Radighieri (2021) Medication time out as a strategy for patient safety: reducing medication errors. Recuperado el 6 de 2021 de: Julio del https://www.scielo.br/j/reben/a/5tKjDkN7pxTL3whHQth6KHq/?lanq=en#
- 13. IMSS (2017) Errores de prescripción frecuentes y su posible prevención. Recuperado del 2022. de. mayo 12 el https://www.cedimcat.info/index.php?option=com\_content&view=article&id=192:errore s-de-prescripcion-ejemplos-de-errores-de-prescripcion-frecuentes-y-su-posibleprevencion&lang=es
- 14. IMSS (2017) Acuerdo por el que se declara la obligatoriedad de la implementacion, para todos los integrantes del Sistema Nacional de Salud, del documento denominado Acciones Esenciales para la Seguridad del Paciente. Recuperado el 9 de mayo del 2022 http://www.imss.gob.mx/sites/all/statics/pdf/acuerdos/4489.pdf
- 15. World Health Organization (WHO). (2017) Medication Without Harm: Global Patient Safety Challenge on Medication Safety. Recuperado el 6 de Julio del 2021 de: http://apps.who.int/iris/bitstream/handle/10665/255263/WHO-HIS-SDS-2017.6eng.pdf;jsessionid=209051F47CC6F0C542B9D1D664A7099F?sequence=1
- 16. Comisión Nacional de Arbitraje Médico (2018) Incidentes adversos relacionados con la medicación. Recuperado el 5 de Julio del 2021 de: http://www.conamed.gob.mx/gobmx/boletin/pdf/boletin21/incidentes.pdf
- 17. Duran, Valerio, V., (2017) Identificación de errores de prescripción en recetas médicas del grupo de benzodiacepinas dispensados en botica "Gloria" San Borja, periodo mayo

diciembre 2015. Recuperado el 10 de mayo del 2022 http://repositorio.uwiener.edu.pe/handle/123456789/1658

- 18. Gómez-Landeros O, Galván Amaya GC, Aranda-Rodríguez R, Herrera-Chacón C, Granados-Cosme JA. Prevalencia de sobrepeso, obesidad y antecedentes de enfermedad crónica en universitarios mexicanos. Rev Med Inst Mex Seguro Soc. 2018. Recuperado  $el$ 9 de Mayo de 2022 http://revistamedica.imss.gob.mx/editorial/index.php/revista\_medica/article/view/1444/3 142
- 19. David Mena Roa J., Morales Heresi, M., (2020) Errores de Medicación. Estadísticas. Recuperado 8 el de Mayo del 2022. https://www.ispch.cl/newsfarmacovigilancia/16/images/parte02.pdf
- 20. Garzón González, G., Montero Morales, L., de Miguel García, S., Jiménez Domínguez, C., Domínguez Pérez, N., & Mediavilla Herrera, I. (2020). Análisis descriptivo de los errores de medicación notificados en atención primaria: aprendiendo de nuestros errores [Descriptive analysis of medication errors notified by Primary Health Care: Learning from errors]. Atencion primaria, 52(4), 233-239. https://doi.org/10.1016/j.aprim.2019.01.006

Vo. Bo. De (la) o los (las) asesores (as) respecto a los contenidos académicos

Dr. Juan Mai tínez Núñez

Nombre y firma del asesor interno Cargo profesor asociado D No. económico: 35134

Dra. Karina Sánchez Herrera

Nombre y firma del asesor interno Cargo profesor asociado C No. Económico: 29037